# Package 'flip'

February 19, 2015

<span id="page-0-0"></span>Type Package

Title Multivariate Permutation Tests

Version 2.4.3

Date 2013-06-13

Author Livio Finos, with contributions by Dario Basso, Aldo Solari, Jelle Goeman and Marco Rinaldo. Special thanks are due to Ivan Marin-Franch and Fredrik Nilsson for the debugging and the good questions.

Maintainer Livio Finos <livio@stat.unipd.it>

Depends methods, e1071, someMTP, cherry

Imports Rcpp,

LinkingTo Rcpp, RcppArmadillo

Description It implements many univariate and multivariate permutation (and rotation) tests. Allowed tests: the t one and two samples, ANOVA, linear models, Chi Squared test, rank tests (i.e. Wilcoxon, Mann-Whitney, Kruskal-Wallis), Sign test and McNemar. Test on Linear Models are performed also in presence of covariates (i.e. nuisance parameters). The permutation and the rotation methods to get the null distribu-

tion of the test statistics are available. It also implements methods for multiplicity control such as Westfall-Young minP procedure and Closed Testing (Marcus, 1976) and k-

FWER. Moreover, it allows to test for fixed effects in mixed effects models.

License GPL  $(>= 2)$ 

LazyLoad yes

NeedsCompilation yes

Repository CRAN

Date/Publication 2014-06-12 11:28:57

# R topics documented:

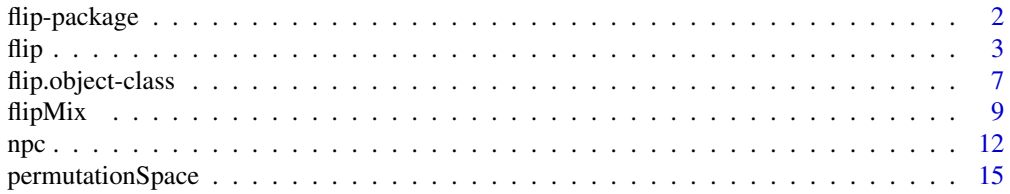

# <span id="page-1-0"></span>**Index** [17](#page-16-0)

flip-package *The library is devoted to permutation-based inferential methods.*

# Description

It implements many univariate and multivariate permutation (and rotation) tests.

The tests comprised are: the one and two samples, ANOVA, linear models, Chi Squared test, rank tests (i.e. Wilcoxon, Mann-Whitney, Kruskal-Wallis), Kolmogorov-Smirnov and Anderson-Darling.

Test on Linear Models are performed also in presence of covariates (i.e. nuisance parameters).

The permutation and the rotation method to get the null distribution of the test statistic(s) are available.

It also implements methods for multiplicity control such as Westfall-Young min-p procedure and Closed Testing (Marcus, 1976).

# Details

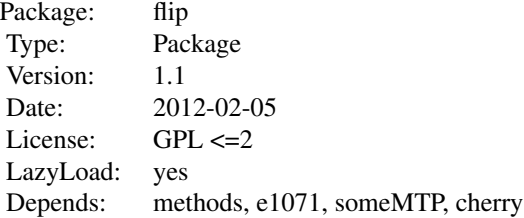

#### Author(s)

livio finos

Maintainer: livio finos <livio@stat.unipd.it>

#### References

Pesarin (2001) Multivariate Permutation Tests with Applications in Biostatistics. Wiley, New York. The structure of flip is widely borrowed from library globaltest by J. Goeman and J. Oosting in bioconductor.org.

# Examples

```
Y=data.frame(matrix(rnorm(50),10,5))
names(Y)=LETTERS[1:5]
```

```
Y[,1:2]=Y[,1:2]
x=rep(0:1,5)
data=data.frame(x=x, Z=rnorm(10))
res = flip(Y+matrix(x*2, 10, 5), \gamma x, \gamma Z, data=data)res
plot(res)
p2=npc(res,"fisher",subsets=list(c1=c("A","B"),c2=names(Y)))
p2
```
<span id="page-2-1"></span>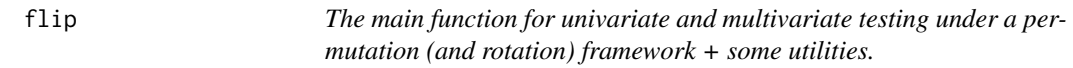

# Description

flip is the main function for permutation (or rotation) test.

It allows for multivariate one sample, C>=2 samples and any regression tests. Also the use of covariates (to be fitted in the model but) not under test is allowed.

# Usage

```
flip(Y, X=NULL, Z=NULL, data=NULL, tail = 0, perms = 1000, statTest=NULL,
     Strata=NULL, flipReturn, testType=NULL, ...)
```

```
flip.statTest
# c("t", "F", "ANOVA",
# "Wilcoxon","Kruskal-Wallis", "kruskal", "rank", "Mann-Whitney",
# "chisq","chisq.separated", "Fisher",
# "McNemar", "Sign","sum","coeff","NA")
```
orthoZ(Y, X=NULL, Z=NULL, data=NULL, returnGamma=FALSE)

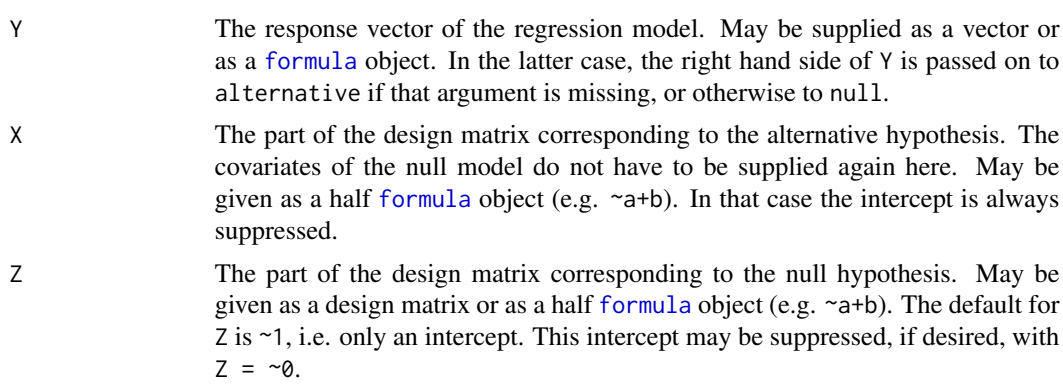

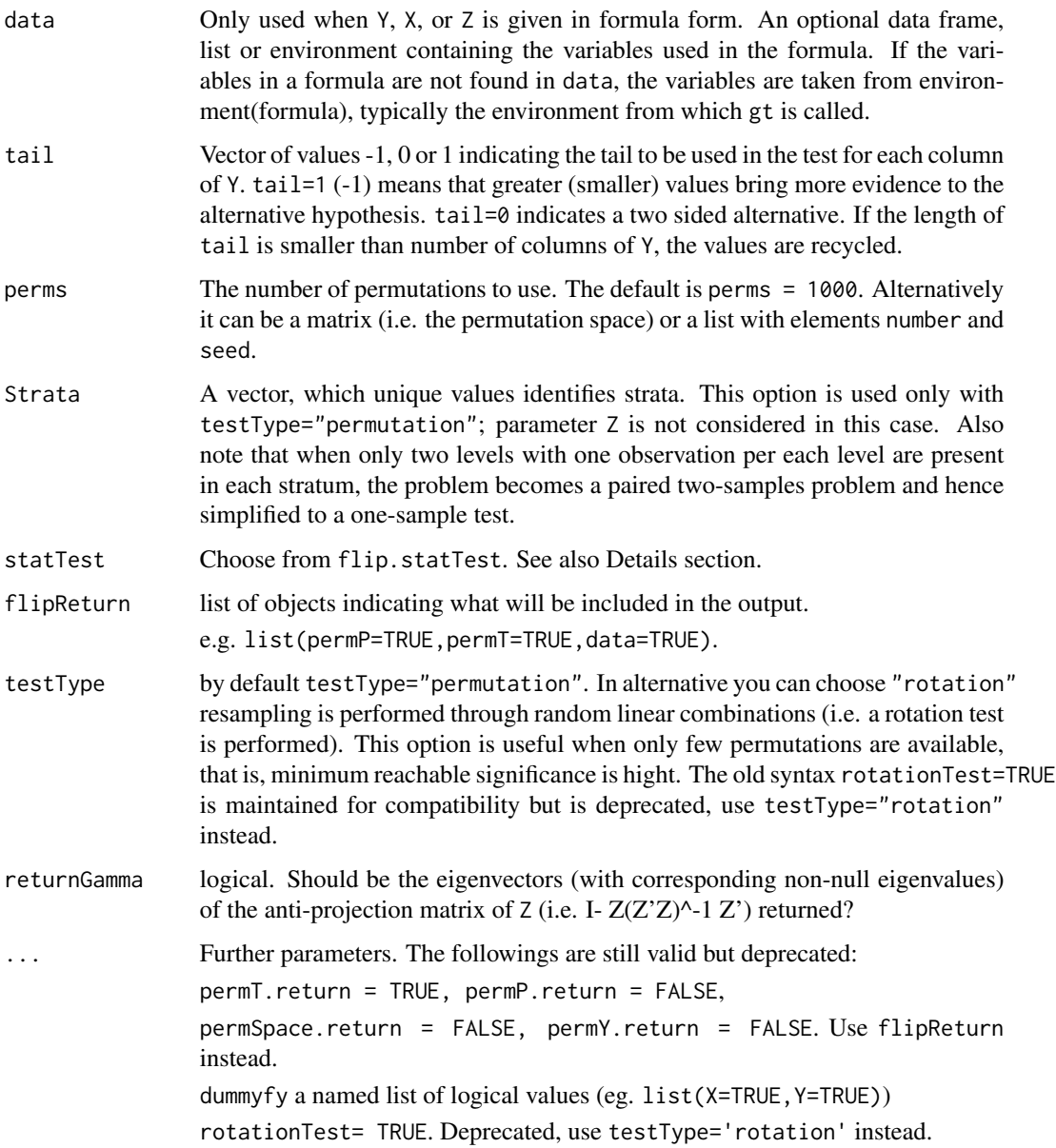

# Details

statTest="t" is the t statistic derived from the correlation among the Xs and the Ys (i.e. a linear model for each couples of Xs and Ys). This is different from the fit of a multiple (multivariate) linear models, since the correlation does not consider the other covariates). The test t is valid only under the assumption that each variable in X is independent of each variable in Y. To get adequate test while adjusting for covariates, use Z (see example below) The test statistic "sum" is the sum of values (or frequencies) of the given sample centered on the expected (i.e. computed on the overall sample). "coeff" is the statistic based on the estimated coefficient of lm. It produce a test for every possible combination of (columns of) X and Y (p-values can be combined using npc).

<span id="page-4-0"></span>"ANOVA" is synonyms of "F". Only valid for dependence tests (i.e. non constant X). "Mann-Whitney" is synonyms of "Wilcoxon". "rank" choose among "Wilcoxon" and "Kruskal-Wallis" depending if the samples are two or more (respectively).

The "Wilcoxon" statistic is based on the 'sum of ranks of second sample minus  $n^{*(n+1)/2}$  instead of 'sum of ranks of smallest sample minus nSmallest\* $(n+1)/2$ '. Therefore the statistic is centered on 0 and allow for two sided alternatives. Despite the p-value are ok, it requires the X to be a two-levels factor in order to compute the right test statistic. When the X is not a two-levels factor, it measures the codeviance among X and ranks of Y.

For paired samples (see also the argument Strata and the example below) the Signed Rank test is performed. To perform the Sign Test use option Sign (i.e. same as Signed Rank but without using magnitude of ranks).

The "Fisher" test is allowed only with dichotomous Ys. The reported statistic is the bottom-right cell of the 2 by 2 frequencies table. The "chisq.separated" test perform cell-wise chi squared (see also Finos and Salmaso (2004) Communications in Statistics - Theory and methods).

The "McNemar" test is based on the signs of the differences, hence it can be used also with ordinal or continuous responses. Only valid for symmetry tests (i.e. X is constant or NULL). The reported statistic for "McNemar" test is the signed squared root of the McNemar statistic. Hence it allows for tailed alternatives.

For ordered X, a stochastic ordering test can be performed using "t", "Wilcoxon", "sum" and then combining the separated test using npc.

When statTest is a function, the first argument must be Y. This same function is ran to observed data Y and to a number of permuted rows of Y. The returned value must be a vector of test statistics. Please note that argument tail must be defined accordingly. The default way the rows of Y are rearranged is through permutation (without strata). More complex permutation strategies can be defined through proper definition of argument perm (see also [permutationSpace](#page-14-1)).

#### Value

An object of class flip.object. Several operations and plots can be made from this object. See also [flip.object-class](#page-6-1).

# Author(s)

livio finos (livioATstatDOTunipdDOTit)

# References

For the general framework of univariate and multivariate permutation tests see: Pesarin, F. (2001) Multivariate Permutation Tests with Applications in Biostatistics. Wiley, New York.

for Rotation tests see: Langsrud, O. (2005) Rotation tests, Statistics and Computing, 15, 1, 53-60

#### See Also

The permutation spaces on which the test is based: [permutationSpace](#page-14-1) function and useful functions associated with that object.

Multiplicity correction: [flip.adjust](#page-11-1) and Global test: [npc](#page-11-2).

# Examples

```
Y=matrix(rnorm(50),10,5)
colnames(Y)=LETTERS[1:5]
Y[,1:2]=Y[,1:2] +2
res = flip(Y)res
plot(res)
X = rep(0:1, 5)Y=Y+matrix(X*2,10,5)
data=data.frame(Y,X=X, Z=rnorm(10))
#testing dependence among Y's and X
(res = flip(Y, ~X, data=data))#same as:
#res = flip(A+B+C+D+E~X,data=data)
#testing dependence among Y's and X, also using covariates
res = flip(Y, ~X, ~Z, data=data)res
#Note that
#flip(Y,X=~X,Z=~1,data=data)
#is different from
#flip(Y,~X,data=data)
#since the former is based on orthogonalized residuals of Y and X by Z.
## Not run:
#Rotation tests:
rot=flip(Y,X,Z=~1,testType="rotation")
# note the use Z=~1.
## End(Not run)
#Using rank tests:
res = flip(Y,~X,data=data,statTest="Wilcoxon")
res
#testing symmetry of Y around 0
Y[,1:2]=Y[,1:2] +2
res = flip(Y)res
plot(res)
#use of strata (in this case equal to paired samples)
data$S=rep(1:5,rep(2,5))
#paired t
flip(A+B+C+D+E~X,data=data,statTest="t",Strata=~S)
#signed Rank test
flip(A+B+C+D+E~X,data=data,statTest="Wilcox",Strata=~S)
```
# <span id="page-6-0"></span>flip.object-class 7

```
# tests for categorical data
data=data.frame(X=rep(0:2,10))
data=data.frame(X=factor(data$X),Y=factor(rbinom(30,2,.2+.2*data$X)))
flip(~Y,~X,data=data,statTest="chisq")
# separated chisq (Finos and Salmaso, 2004. Nonparametric multi-focus analysis
# for categorical variables. CommStat - T.M.)
(res.sep=flip(~Y,~X,data=data,statTest="chisq.separated"))
npc(res.sep,"sumT2") #note that combined test statistic is the same as chisq
## Not run:
# User-defined test statistic:
my.fun <- function(Y){
  summary(lm(Y~X))$coeff[1,"Pr(>|t|)"]
}
X<- matrix(rep(0:2,10))
Y <- matrix(rnorm(30))
flip(Y=Y,X=X,statTest=my.fun)
## End(Not run)
```
<span id="page-6-1"></span>flip.object-class *Class "flip.object" (and related functions) for storing the result of the function flip and flipMix*

#### Description

The class [flip](#page-2-1).object is the output of a call to flip, [flipMix](#page-8-1), [npc](#page-11-2) and [flip.adjust](#page-11-1). It stores the information needed for various diagnostic plots. Specific functions to deal with these objects are also documented here.

# Usage

```
getFlip(obj, element)
```
cFlip(...)

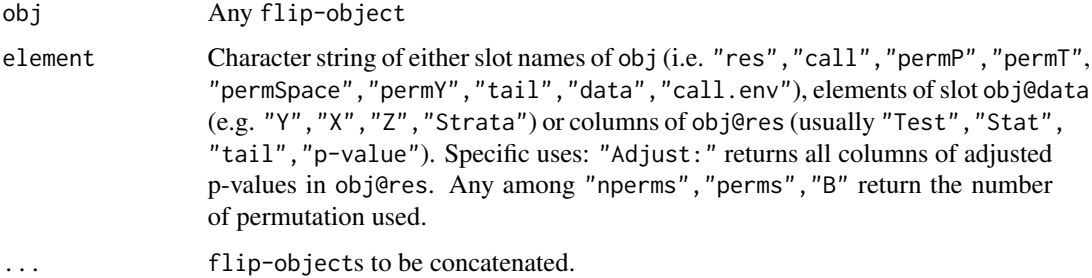

# <span id="page-7-0"></span>Objects from the Class

Objects can be created by calls of the form new("flip.object", ...).

#### **Slots**

- res: Object of class flip.object
- call: Object of class "call"
- permP: A matrix p-values of size B x p (number of permutations x number of variables), first line representing the p-value computed on observed data.
- permT: A matrix test statistics of size B  $x$  p (number of permutations  $x$  number of variables), first line representing the test statistic computed on observed data.
- permSpace: A list that may contain B, n, rot Funct, permID. B is the number of permutations/rotations, n number of observations (possibly after orthogonalization of the residuals), rotFunct is the function used to resample the elements. permID is a matrix permutation of size B x n (number of permutations x sampel size), first line representing the p-value computed on observed data. This matrix is usually generated by make.permSpace or make.signSpace
- permY: Not implemented yet
- tail: tail of the alternative. 1 means right tail, -1 left tail and 0 is bidirectional alternative

# Methods

[ Select tests from the flip.object. Tests can be selected by position of name. It also allow for grep-like selection.

[[ Same as [

hist Produces a histogram to visualize the permutation test statistics (same as globaltest:gt.object)

length Number of tests

names signature( $x = "flip. object")$ : ...

- names<- signature( $x = "flip. object")$ : ...
- **p.value** Extracts p-values from the object.
- p.adjust Performs multiple testing correction and produces multiplicity-corrected p-values. See flip. adjust for details.
- plot signature( $x =$  "flip.object",  $y =$  "missing"). It plots the permutation space and the observed test statistic. The plot is an histogram (see hist.flip.object) if there is only one test, while it is a biplot when there are more variables. In this case the arrows of the rotations are colored in red when the associated p-value(res)<=.05.
- result report table of results
- show report table of results
- size Returns the size of permT (i.e. number of permutations X number of tests)
- sort Sorts the tests to increasing p-values.
- summary Provides the call, the number of permutations. Option star.signif: =TRUE (default) set stars depending on the last column of p-values; =FALSE inhibits stars, ="p-value" or any other names indicates the column to which the stars refer.

#### <span id="page-8-0"></span>flipMix 9

#### Author(s)

livio finos

# Examples

```
showClass("flip.object")
y=matrix(rnorm(50),10,5)
colnames(y)=c("X1","X2","Y1","Y2","Y3")
res=flip(y)
## Sort by p-values
sort(res)
## Selecting tests
res[1:2]
#same as
res["X"]
#different from (it selects tests having "1" or "2" in the name)
res[c("1","2")]
## Concatenates two flip-objects
cFlip(res[1:2],res[5])
#plotting results
plot(flip(y))
#Get any slot of the flip-object. eg the permutation space:
head(getFlip(res,"permT"))
#Get any element of the list obj@data. eg Y:
getFlip(res,"Y")
#Get any columns of the results table: obj@res. eg Statistic (choose among colnames(obj@res) ):
getFlip(res,"Stat")
```
<span id="page-8-1"></span>flipMix *The main function for testing mixed models under a permutation (and rotation) framework*

# Description

It allows to test fixed effect in mixed models. You can test within-unit effects, between-unit and interactions of the two. The response can be uni- or multi-variate. See also examples below.

#### Usage

```
flipMix(modelWithin, X = NULL, Z = NULL, units, perms = 1000, data = NULL,
          tail = NULL, statTest = NULL, flipReturn, testType = "permutation",
       Su = NULL, equal.se = FALSE, se = NA, replaceNA.coeffWithin = "coeffMeans",
```

```
replaceNA.coeffWithin.se = replaceNA.coeffWithin, ...)
flipMixWithin(modelWithin, units, X = -1, perms=1000, data=NULL, tail=NULL,
                         statTest=NULL, flipReturn,
                       Su=NULL, equal.se=FALSE, se=NA, replaceNA.coeffWithin=0,
                         replaceNA.coeffWithin.se= Inf, ...)
```
 $obs2coeffWithin(modelWithin, units, X = NULL, Z = NULL, data = NULL, equal.se = FALSE,$ se = NA, replaceNA.coeffWithin = NA, replaceNA.coeffWithin.se = Inf, ...)

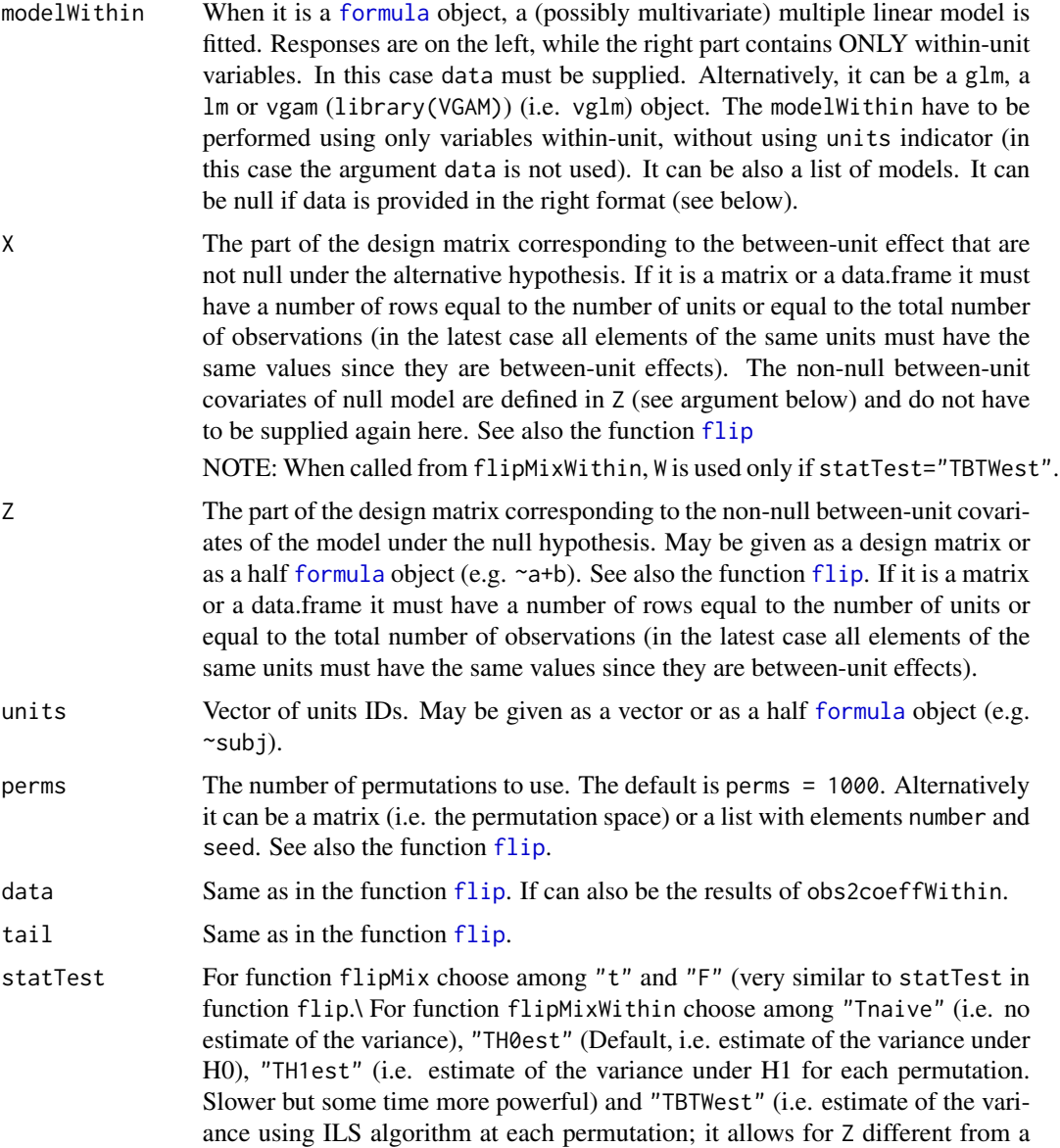

<span id="page-10-0"></span>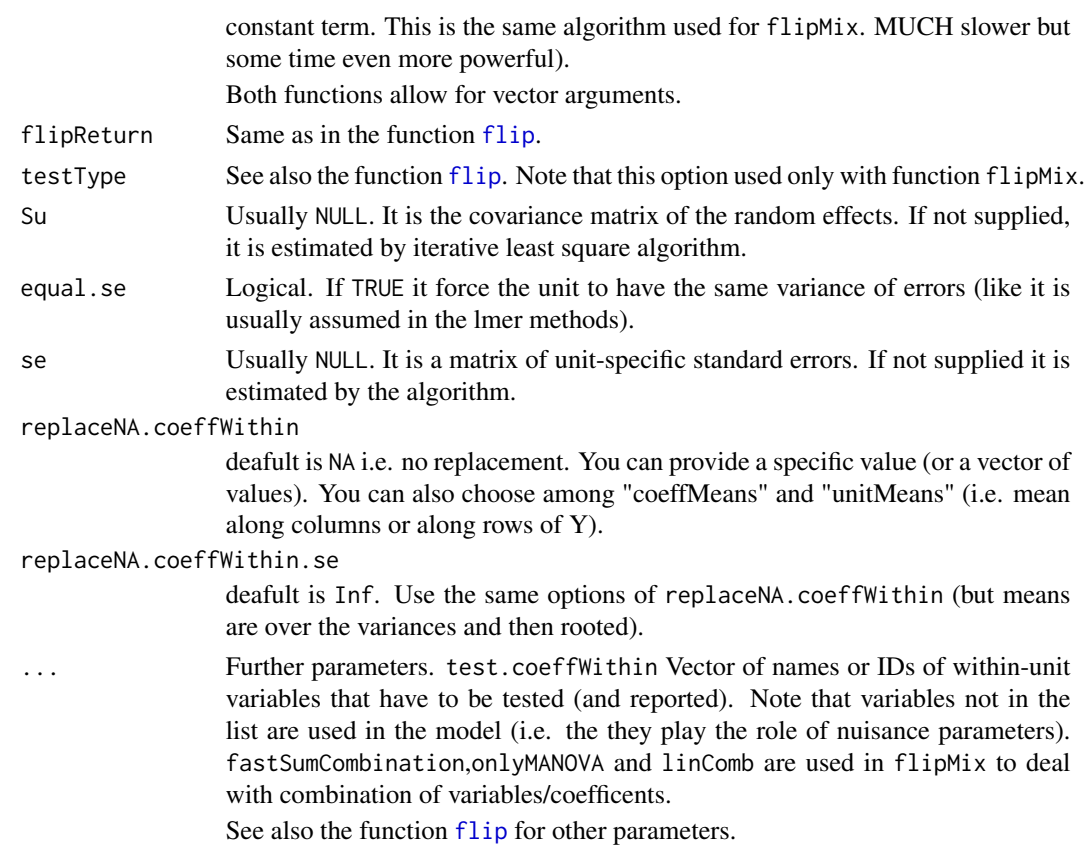

# Value

flipMix and flipMixWithin return an object of class flip.object. Several operations and plots can be made from this object. See also [flip.object-class](#page-6-1).

Note that function flipMix with statTest="t" or "F" provides tests for each effect between (and interaction) and also provides the overall test PC1 and sum (i.e. all effects ar null, same as npc does).

Use [npc](#page-11-2) with any comb.funct=c("data.sum","data.linComb","data.pc","data.trace") to combine results.

obs2coeffWithin return a list of objects that can be used as argument of data in the function flipMix and flipMixWithin.

#### Author(s)

Livio Finos and Dario Basso

# References

L. Finos and D. Basso (2013) Permutation Tests for Between-Unit Fixed Effects in Multivariate Generalized Linear Mixed Models. Statistics and Computing.

D. Basso, L. Finos (2011) Exact Multivariate Permutation Tests for Fixed Effects in Mixed-Models. Communications in Statistics - Theory and Methods.

# <span id="page-11-0"></span>See Also

[flip](#page-2-1), [npc](#page-11-2)

# Examples

```
N=10toyData= data.frame(subj=rep(1:N,rep(4,N)), Within=rep(1:2,N*2),
          XBetween= rep(1:2,rep(N/2*4,2)),ZBetween= rep(rnorm(N/2),rep(8,N/2)))
toyData= cbind(Y1=rnorm(n=N*4,mean=toyData$subj+toyData$ZBetween+toyData$XBetween),
            Y2=rnorm(n=N*4,mean=toyData$subj+toyData$ZBetween+toyData$Within*2),toyData)
(toyData)
#####################
###Testing Between-unit effects
(res=flipMix(modelWithin=as.matrix(toyData[,c("Y1","Y2")])~Within,data=toyData,
    X=~XBetween,Z=~ZBetween,units=~subj,perms=1000,testType="permutation",statTest="t"))
#same as:
modelWithin <- lm(as.matrix(toyData[,c("Y1","Y2")])~Within,data=toyData)
(flipMix(modelWithin=modelWithin,data=toyData, X=~XBetween,Z=~ZBetween,units= ~subj,
       perms=1000,testType="permutation",statTest="t"))
### Note that this is different from:
modelWithin <- list(Y1=lm(Y1~Within,data=toyData),Y2=lm(Y2~Within,data=toyData))
(flipMix(modelWithin=modelWithin,data=toyData, X=~XBetween,Z=~ZBetween,units= ~subj,
       perms=1000,testType="permutation",statTest="t"))
### combining results
(npc(res,"data.pc"))
(npc(res,"data.trace"))
################################
###Testing Within-unit effects
## The resulting test is approximated. The estimate of the variance within units
## takes in account the presence of effects between units.
(flipMix(modelWithin=as.matrix(toyData[,c("Y1","Y2")])~Within,data=toyData,
       units= ~subj, perms=1000, testType="permutation", statTest="t"))
###The resulting tests are exact. If effects between are presents,
## statTest="Tnaive" or "TBTWest" are more suitable:
(res=flipMixWithin(modelWithin=as.matrix(toyData[,c("Y1","Y2")])~Within,data=toyData,
       units= ~subj, perms=1000,statTest=c("TH1est")))
npc(res)
```
<span id="page-11-2"></span>npc *Functions for multiplicity corrections*

# <span id="page-11-1"></span>Description

npc provides overall tests (i.e. weak FWER control), while flip.adjust provides adjusted pvalues (i.e. strong FWER control).

# <span id="page-12-0"></span>Usage

```
npc(permTP, comb.funct = c(flip.npc.methods, p.adjust.methods),
         subsets=NULL,weights=NULL, stdSpace=FALSE, ...)
flip.adjust(permTP, method = flip.npc.methods, maxalpha = 1,
         weights = NULL, stdSpace=FALSE, ...)
```

```
flip.npc.methods
# c("Fisher", "Liptak", "Tippett", "MahalanobisT", "MahalanobisP",
# "minP", "maxT", "maxTstd", "sumT", "Direct", "sumTstd", "sumT2","kwer",
# "data.sum","data.linComb","data.pc","data.trace")
```

```
# use methods in the last row only for outputs of function flipMix()
```
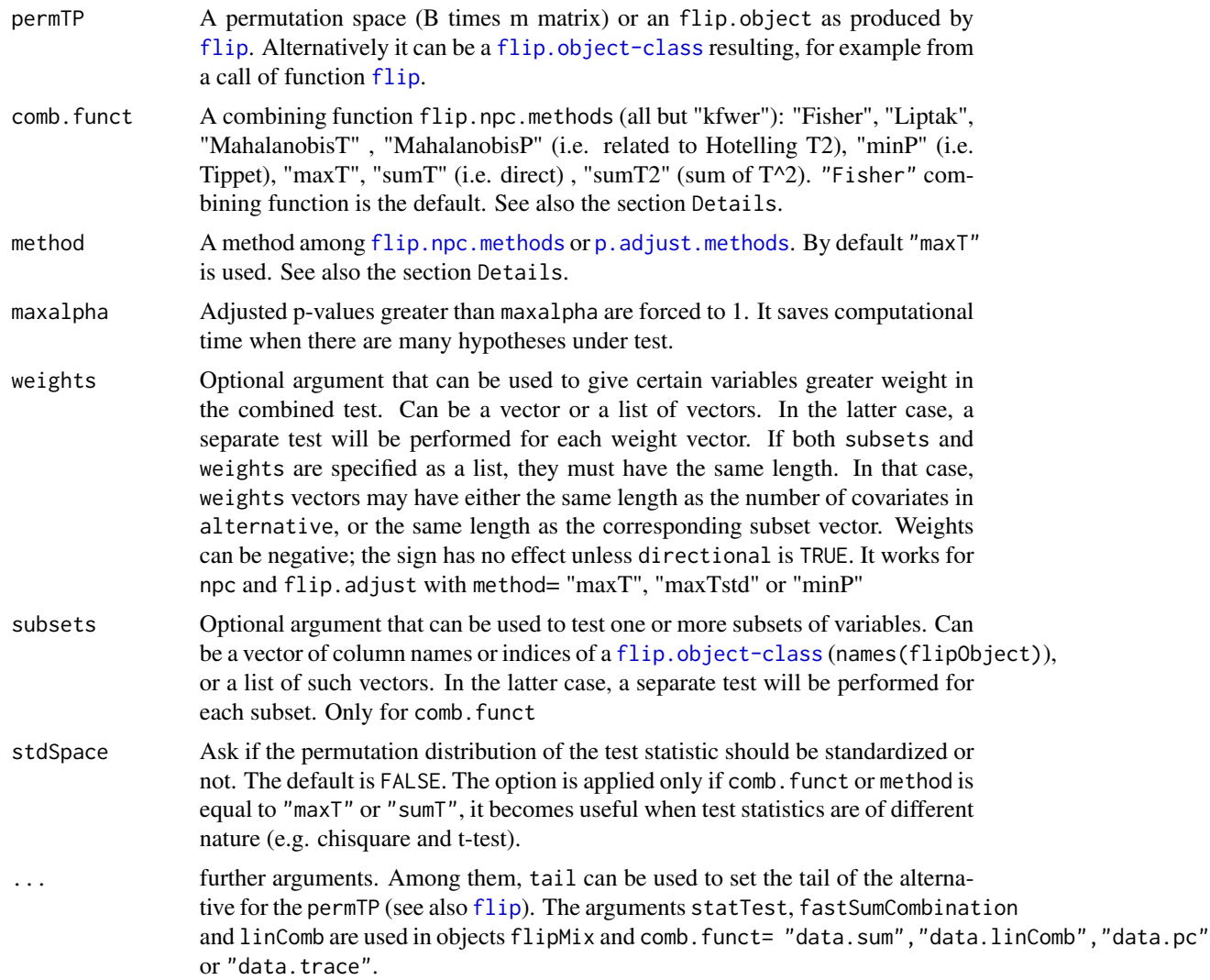

#### <span id="page-13-0"></span>Details

npc combines the p-values using the combining functions (and the method) described in Pesarin (2001). It makes use of the join space of the permutations. This is usually derived from a call of flip function or flipMixWithin.

Very shortly:\ "Fisher" =-sum log(p-values) \ "Liptak" =sum qnorm(p-values) \ "MahalanobisT"  $=$  Mahalanobis distance of centered matrix permTP (or permTP@permT) \ "MahalanobisP" = same as above, but using scores defined by qnorm(p-values) (tails are forced to be one-sided)  $\lceil$  "minP"  $=$  "Tippett" = min(p-values) \ "maxT" = max(test statistics) \ "maxTstd" = max(standardized test statistics)  $\forall$  "sumT" = sum (test statistics)  $\forall$  "sumTstd" = sum (standardized test statistics)  $\forall$  "sumT2"  $=$  sum (test statistics) $\triangle 2\$  The followings have to be used carefully and only with objects from function flipMix()\ "data.sum" = sum of all columns of Y\ "data.linComb" = sum of all columns of Y  $(include a vector or matrix  $linComb$  among the arguments)  $\forall$  data. pc" = extract the first Principal$ component from the covariance matrix (you may also include a vector whichPCs indicating which  $PCs$  you want to consider)\ "data.trace" = Extends the Pillai Trace, use parametric bootstrap to asses the significance.\ "kfwer" = can be only used with flip.adjust (not in npc). It requires an extra parameter k (k=11 by default).

flip.adjust adjusts the p-value for multiplicity (FamilyWise Error Rate -FWER- and kFWER). When method is equal to "maxT", "maxTstd" (i.e. max T on scale( $permTP$ ) or "minP" (i.e. Tippett) it performs the step-down method of Westfall and Young (1993). For any other element of flip.npc.methods (i.e. "Fisher", "Liptak", "sumT" (i.e. direct) or "sumT2" (sum of T^2)) a call to npc together with a closed testing procedure is used (it make use of [cherry:closed](#page-0-0)). When method is any among p.adjust.methods the function stats:p.adjust or -if weights are provided- someMTP:p.adjust.w is used. To perform control of the kFWER use flip.adjust with method="kfwer" and extra parameter k.

#### Value

The function returns an object of class [flip.object-class](#page-6-1) (and the use of getFlip(obj,"Adjust").

# Author(s)

livio finos (livioATstatDOTunipdDOTit) and Aldo Solari.

# References

Pesarin (2001) Multivariate Permutation Tests with Applications in Biostatistics. Wiley, New York.

P. H. Westfall and S. S. Young (1993). Resampling-based multiple testing: Examples and methods for p-value adjustment. John Wiley & Sons.

# Examples

```
Y=data.frame(matrix(rnorm(50),10,5))
names(Y)=LETTERS[1:5]
Y[,1:2]=Y[,1:2]+1.5
res = flip(Y,perms=10000)
```
########npc

# <span id="page-14-0"></span>permutationSpace 15

```
p2=npc(res) # same as p2=npc(res,"Fisher")
summary(p2)
p2=npc(res,"minP")
summary(p2)
p2=npc(res,"Fisher",subsets=list(c1=c("A","B"),c2=names(Y)))
summary(p2)
p2=npc(res,"Fisher",subsets=list(c1=c("A","B"),c2=names(Y)),weights=1:5)
summary(p2)
```

```
res=flip.adjust(res,"maxT")
```

```
res=flip.adjust(res,"BH")
##same as
#p.adjust(res,"BH")
```
## now try getFlip(res,"Adjust")

<span id="page-14-1"></span>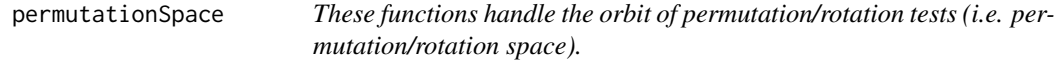

# Description

make.permSpace computes the perms x n matrix of ids used for test of dependence.make.signSpace computes the perms x n vector of +1 and -1 used for symmetry test.

rom computes a Random Orthogonal Matrix of size nXn.

t2p computes the (possibily multivariate) space of p-values from the space of test statistic.

#### Usage

```
make.permSpace(IDs,perms,return.permIDs=FALSE,testType="permutation",Strata=NULL)
make.signSpace(N, perms)
allpermutations(Y)
npermutations(Y)
rom(N)
t2p(T, obs. only = TRUE, tail)
```
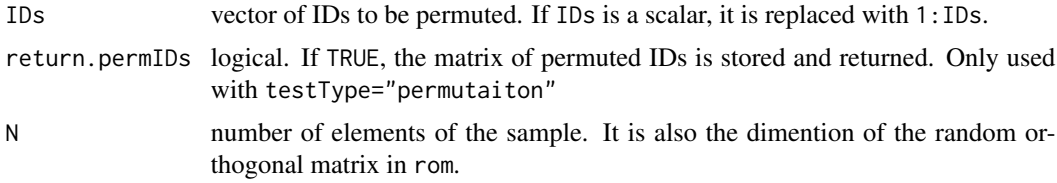

<span id="page-15-0"></span>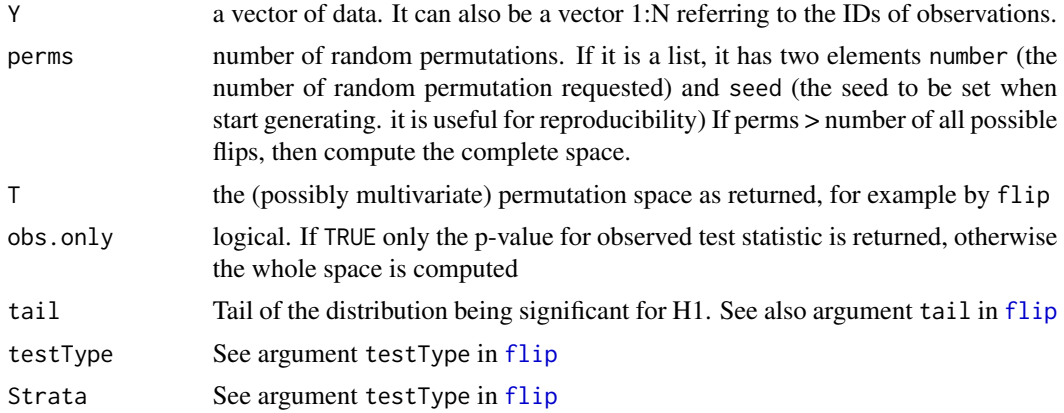

# Details

rom implements the algorithm of Stewart (1980). The function is compiled in C++.

# Author(s)

Livio Finos, Aldo Solari and Marco Rinaldo

# References

Pesarin (2001) Multivariate Permutation Tests with Applications in Biostatistics. Wiley, New York.

Stewart, G. W. (1980). The efficient generation of random orthogonal matrices with an application to condition estimators. SIAM Journal on Numerical Analysis 17, 403-409.

#### See Also

# [flip](#page-2-1)

# Examples

#10 random elements of the orbit of a one-sample test make.signSpace(5, 10)

```
#All elements of the orbit of a one-sample test (the size of the space is 2^5 < 1000)
make.signSpace(5, 1000)
```

```
## Not run:
#A random rotation matrix of size 3
(r=rom(3))
#verify that it is orthogonal:
r
```
## End(Not run)

# <span id="page-16-0"></span>**Index**

∗Topic classes flip.object-class, [7](#page-6-0) ∗Topic htest flip, [3](#page-2-0) flipMix, [9](#page-8-0) npc, [12](#page-11-0) ∗Topic manip permutationSpace, [15](#page-14-0) ∗Topic package flip-package, [2](#page-1-0) [,flip.object,ANY,ANY,ANY-method *(*flip.object-class*)*, [7](#page-6-0) [,flip.object-method *(*flip.object-class*)*, [7](#page-6-0) [[,flip.object-method *(*flip.object-class*)*, [7](#page-6-0)

allpermutations *(*permutationSpace*)*, [15](#page-14-0) arrayOrNULL *(*flip.object-class*)*, [7](#page-6-0) arrayOrNULL-class *(*flip.object-class*)*, [7](#page-6-0)

cFlip *(*flip.object-class*)*, [7](#page-6-0) cherry:closed, *[14](#page-13-0)*

data.frameOrNULL *(*flip.object-class*)*, [7](#page-6-0) data.frameOrNULL-class *(*flip.object-class*)*, [7](#page-6-0) draw *(*flip.object-class*)*, [7](#page-6-0)

flip, [3,](#page-2-0) *[7](#page-6-0)*, *[10](#page-9-0)[–13](#page-12-0)*, *[16](#page-15-0)* flip-package, [2](#page-1-0) flip.adjust, *[5](#page-4-0)*, *[7,](#page-6-0) [8](#page-7-0)* flip.adjust *(*npc*)*, [12](#page-11-0) flip.npc.methods, *[13](#page-12-0)* flip.npc.methods *(*npc*)*, [12](#page-11-0) flip.object-class, [7](#page-6-0) flipMix, *[7](#page-6-0)*, [9](#page-8-0) flipMixWithin *(*flipMix*)*, [9](#page-8-0) formula, *[3](#page-2-0)*, *[10](#page-9-0)*

getFlip *(*flip.object-class*)*, [7](#page-6-0)

hist,flip.object-method *(*flip.object-class*)*, [7](#page-6-0) length,flip.object-method *(*flip.object-class*)*, [7](#page-6-0) make.permSpace *(*permutationSpace*)*, [15](#page-14-0) make.signSpace *(*permutationSpace*)*, [15](#page-14-0) names,flip.object-method *(*flip.object-class*)*, [7](#page-6-0) names<-,flip.object-method *(*flip.object-class*)*, [7](#page-6-0) npc, *[5](#page-4-0)*, *[7](#page-6-0)*, *[11,](#page-10-0) [12](#page-11-0)*, [12](#page-11-0) npermutations *(*permutationSpace*)*, [15](#page-14-0) numericOrmatrixOrNULL *(*flip.object-class*)*, [7](#page-6-0) numericOrmatrixOrNULL-class *(*flip.object-class*)*, [7](#page-6-0) obs2coeffWithin *(*flipMix*)*, [9](#page-8-0) orthoZ *(*flip*)*, [3](#page-2-0) p.adjust,flip.object-method *(*flip.object-class*)*, [7](#page-6-0) p.adjust.methods, *[13](#page-12-0)* p.value *(*flip.object-class*)*, [7](#page-6-0) p.value,flip.object-method *(*flip.object-class*)*, [7](#page-6-0) permutationSpace, *[5](#page-4-0)*, [15](#page-14-0) plot *(*flip.object-class*)*, [7](#page-6-0) plot,flip.object-method *(*flip.object-class*)*, [7](#page-6-0) result *(*flip.object-class*)*, [7](#page-6-0) result,flip.object-method *(*flip.object-class*)*, [7](#page-6-0) rom *(*permutationSpace*)*, [15](#page-14-0)

show,flip.object-method *(*flip.object-class*)*, [7](#page-6-0) 18 INDEX

```
size
(flip.object-class
)
,
7
size,flip.object-method (flip.object-class
)
,
7
sort,flip.object-method (flip.object-class
)
,
7
summary,flip.object-method (flip.object-class)
,
7
```
t2p *(*permutationSpace *)* , [15](#page-14-0)